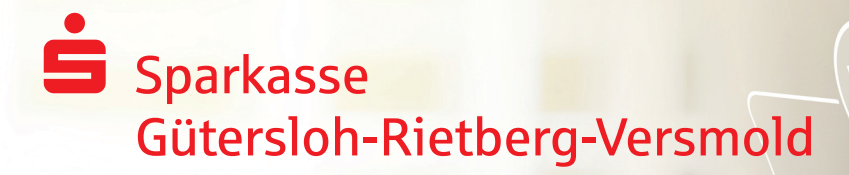

Secure E-Mail Kundeninformation

## Anforderungen zur Nutzung von Secure E-Mail

Die Sparkasse Gütersloh-Rietberg-Versmold bietet folgende Varianten zur Nutzung von Secure E-Mail:

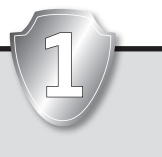

## **Variante 1**

Kommunikation über ein Web-Mail-System mit SSL-verschlüsselter Internetverbindung

Für die Nutzung der Variante 1 wird ein Internetzugang sowie ein Browser benötigt.

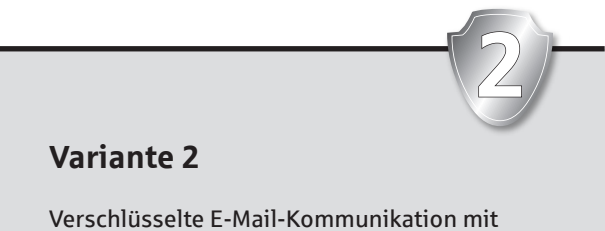

zusätzlicher Software Für die Durchführung der Variante 2 benötigen Sie ein

S/MIME-Zertifikat oder einen PGP-Schlüssel, ausgestellt auf Ihren Namen und Ihrer E-Mail-Adresse.

## **Variante 1 Web-Mail-System**

Im ersten Schritt erhalten Sie von Ihrem Berater eine Registrierungsmail.

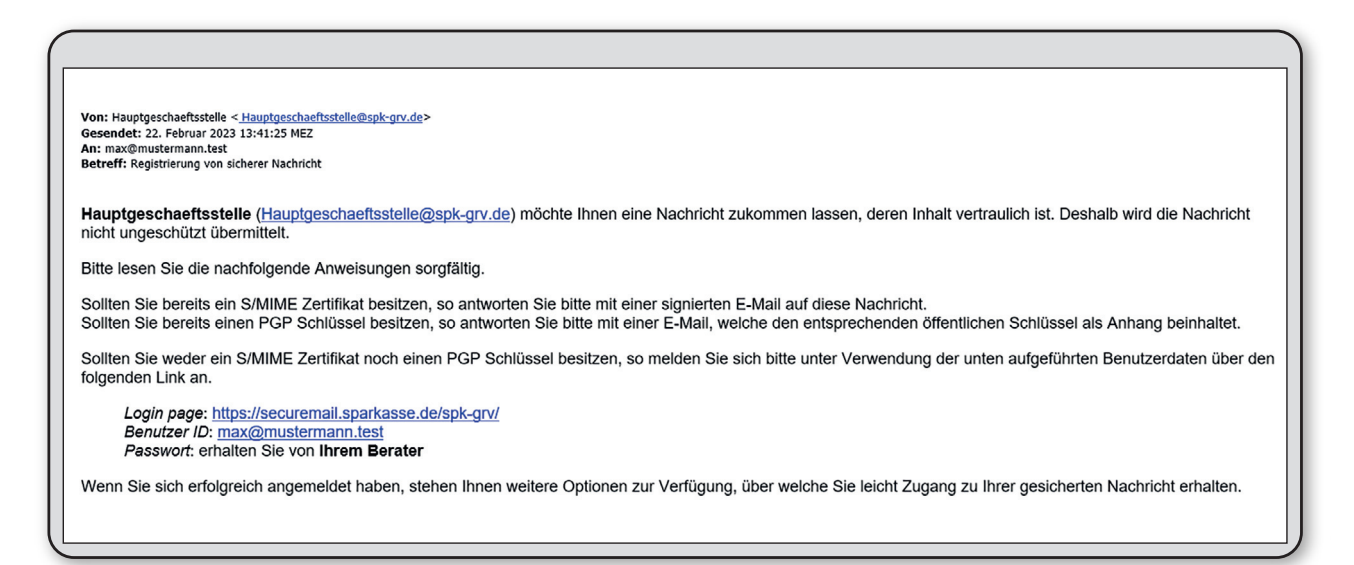

Über die angegebene Internetseite in der Registrierungsmail können Sie sich direkt anmelden. Das Passwort für die Erstanmeldung erhalten Sie von Ihrem Berater.

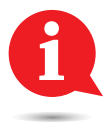

**Es gilt nur für die Erstanmeldung und muss geändert werden. Bitte füllen Sie auch Vor- und Nachname aus.** 

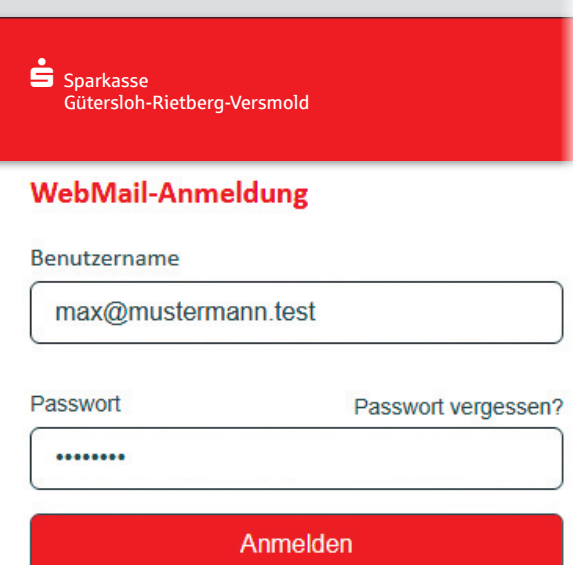

Öffentlichen Schlüssel erfragen

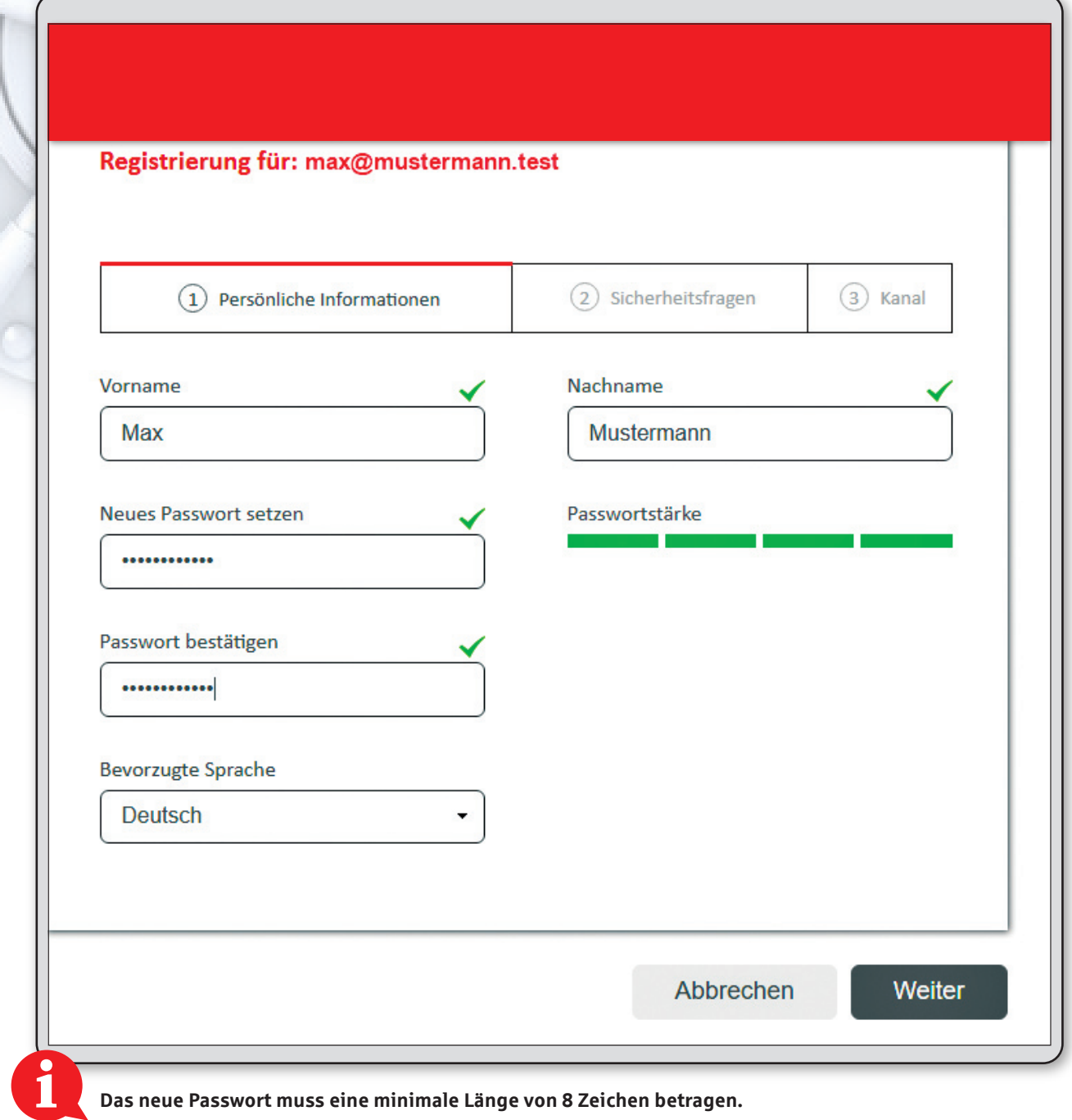

Wählen Sie nun bitte noch eine Sicherheitsfrage aus und legen Sie Ihre Antwort dafür fest.

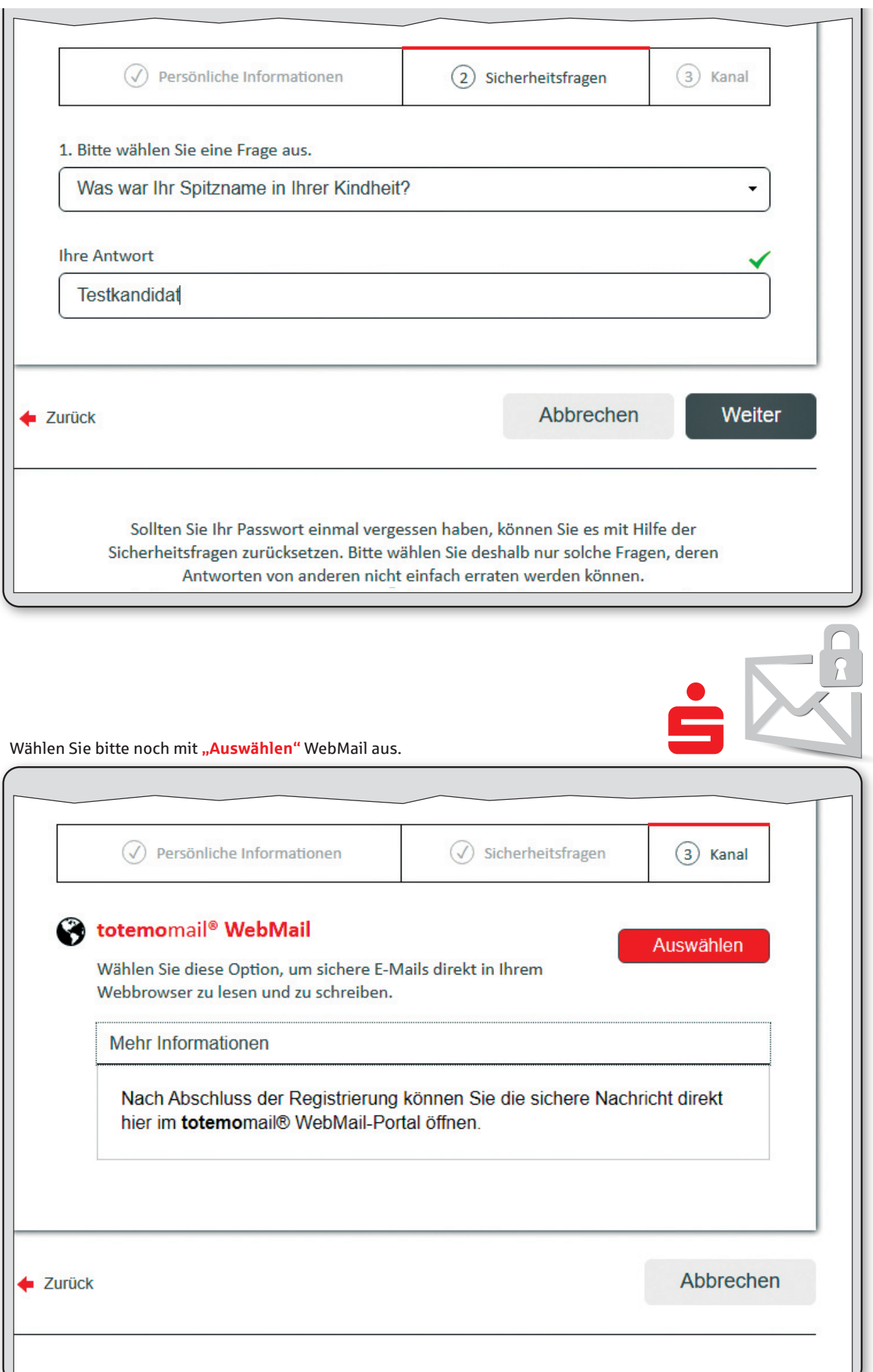

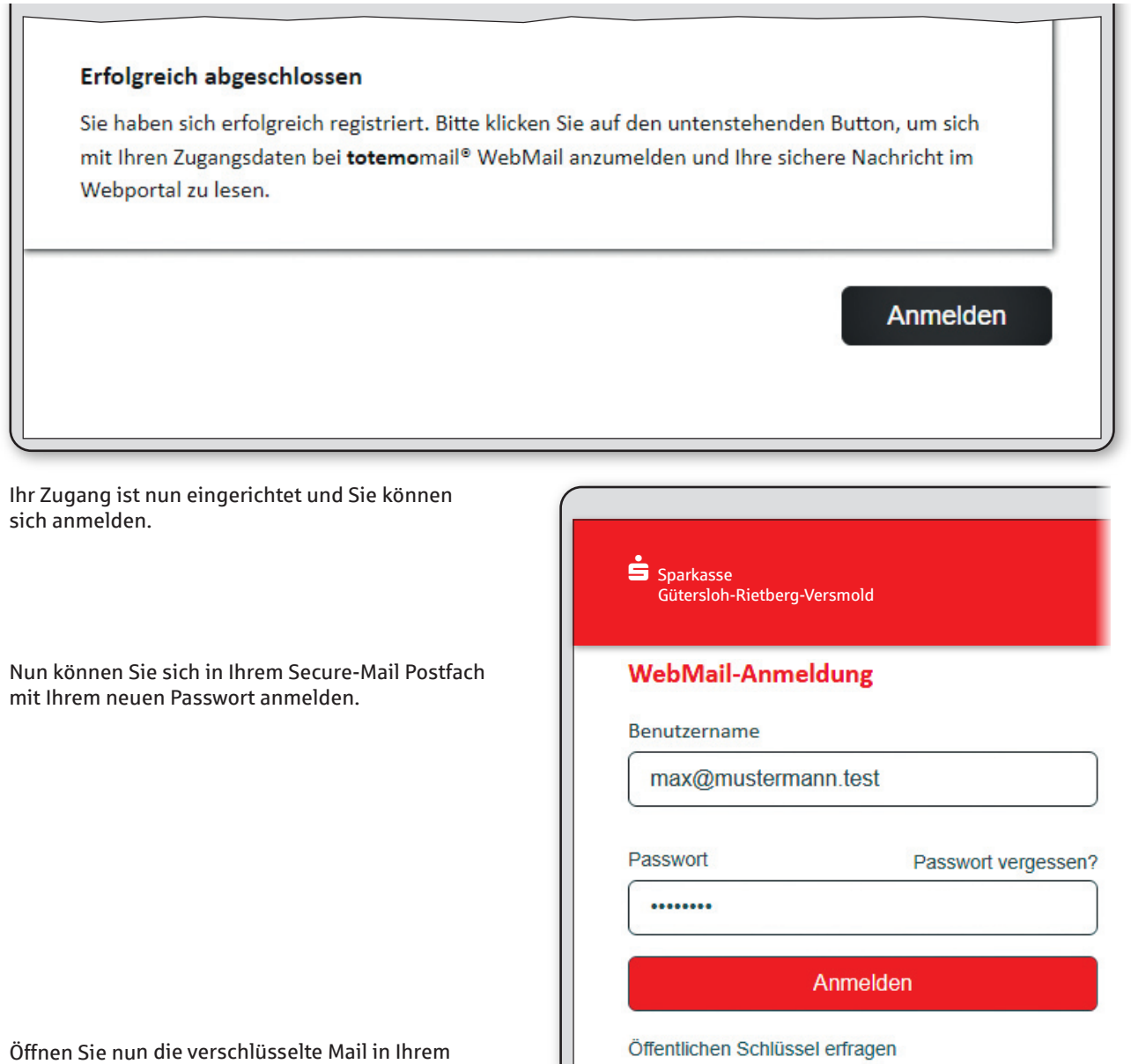

Posteingang.

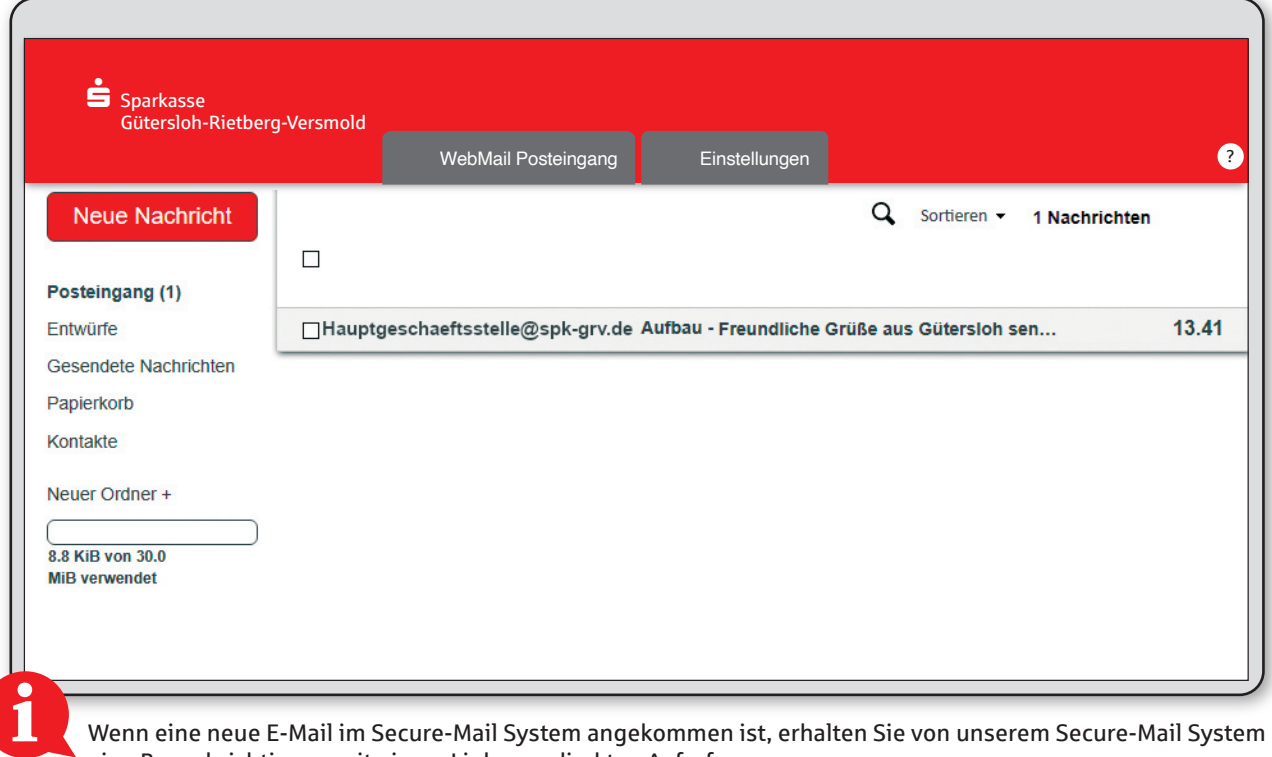

eine Benachrichtigung mit einem Link zum direkten Aufruf. Bitte bedenken Sie, dass die verbleibenden E-Mails nach 180 Tagen gelöscht werden.

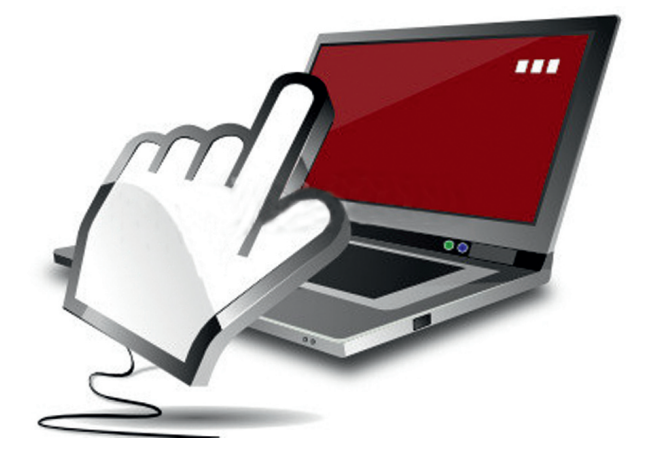

## **Variante 2 S/MIME oder PGP**

Wenn Sie bereits ein S/MIME-Zertifikat oder einen PGP-Schlüssel besitzen, können Sie dieses für Secure-Mail nutzen.

Beantworten Sie dazu bitte mit Ihrem E-Mail-Programm die Registrierungsmail. Bei S/MIME wählen Sie als Zustelloption bitte "signieren" aus. Für PGP hängen Sie bitte den PGP-Schlüssel als Dateianhang an. Das Domain-Zertifikat der Sparkasse, sowie den PGP-Domain-Schlüssel finden Sie auf unserer Homepage.

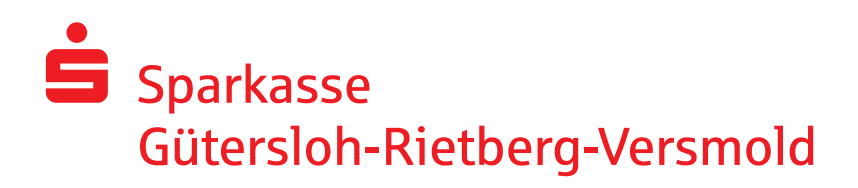